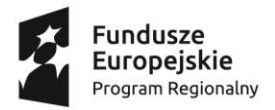

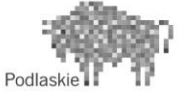

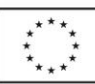

# **Program zajęć rozwijających kompetencje kluczowe z informatyki** W ramach Projektu "Przyjazne Przedszkole"

#### **WSTĘP**

Zadaniem przedszkola jest dążenie do wszechstronnego rozwoju osobowości dziecka. W edukacji należy uwzględnić warunki, w jakich się ona odbywa. Współczesna technika ma ogromny wpływ na życie i rozwój człowieka. Bardzo szybkie tempo rozwoju technik informatycznych wymaga ich znajomości. Celem przedszkola powinno być między innymi przygotowanie uczniów do życia we współczesnym świecie, który trudno sobie wyobrazić bez komputerów. Komputery w nauczaniu dają szansę odnajdywania i wykorzystywania pojawiających się coraz to nowych informacji z zakresu różnych dziedzin. Urządzenia oparte na technice komputerowej są coraz bardziej powszechne w życiu codziennym. Lepsze, bardziej dokładne zdobycie umiejętności posługiwania się komputerem, będzie prowadziło do właściwego sposobu ich wykorzystania. Zabawa jest podstawową formą aktywności dzieci w wieku przedszkolnym. Dzięki niej dziecko poznaje otaczający je świat. Zabawy z komputerem ćwiczą spostrzegawczość, pamięć, myślenie, koordynację ręki i oka, koncentrację uwagi, wszystkie cechy niezbędne do nauki w szkole. Komputer wprowadza dziecko w świat informatyki rozwijając jednocześnie samodzielność, zainteresowania, dostarcza rozrywki. Nauka posługiwania się nim jest dla dzieci wyzwaniem, które chętnie podejmują, a drobne trudności raczej nie zniechęcają ich do dalszej pracy. W wychowaniu przedszkolnym podstawa programowa nie zawiera treści informatycznych, co jednak nie wyklucza możliwości wykorzystywania komputera i wprowadzania edukacji informatycznej w roli wspierającej proces wychowawczo dydaktyczny. Zajęcia z komputerem powinny odbywać się raz tygodniu i zajmować od 30 do 40 minut. Można je realizować w trzeciej części dnia lub wykorzystać czas przeznaczony na zabawę, gdyż dzieci pracę z komputerem lubią i traktują jako doskonały relaks.

### **CELE PROGRAMU**

Cel główny

Posługiwanie się komputerem zakresie elementarnym.

Cele kształcenia i wychowania

- rozwijanie zainteresowań techniką komputerową, wpajanie podstawowych zasad posługiwania się komputerem;

- wdrażanie do bezpiecznej, higienicznej rozsądnej pracy z komputerem;

- poznanie regulaminu pracowni informatycznej;

- ukazywanie zastosowania komputera w różnych dziedzinach życia;

- kształcenie u umiejętności samodzielnego rozwiązywania problemów za pomocą komputera;

- ćwiczenie spostrzegawczości wzrokowej

- doskonalenie sprawności manualnych i precyzji ruchów, koordynacji wzrokowo ruchowej;

- wzbogacanie i doskonalenie wiadomości zdobytych na zajęciach edukacyjnych;

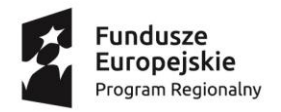

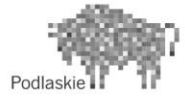

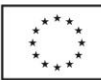

# **Treści kształcenia**

- 1. Bezpieczeństwo, higiena, zasady pracy przy komputerze.
- 2. Uruchamianie i zamykanie programów.
- **3.** Korzystanie z klawiatury, myszki, monitora, drukarki, dyskietek, płyt CD-rom.
- **4.** Opanowanie pojęć: kursor, pasek narzędzi, lista, okno, ikona itp.
- **5.** Korzystanie z oprogramowania służącego do rysowania i malowania.
- **6.** Korzystanie z gier edukacyjnych wspomagających naukę czytania, pisania i liczenia.
- **7.** Pisanie wyrazów i zdań w wybranych przez nauczyciela edytorach tekstów.
- **8.** Sięganie do różnych źródeł informacji: encyklopedie multimedialne, słowniki, Internet.
- **9.** Zastosowanie komputera w otoczeniu dzieci.

# **Zakładane osiągnięcia dzieci**

Podstawowym założeniem edukacji informatycznej w wychowaniu przedszkolnym powinno być oswojenie dzieci z komputerem. Powinny one poznać zastosowanie tego urządzenia głównie poprzez zabawę. W wyniku całorocznej pracy dzieci powinny zdobyć następujące umiejętności:

- zna zasady bezpiecznego posługiwania się komputerem;
- wie, jak przygotować stanowisko pracy i jak je uporządkować po zakończonej pracy;
- utrzymuje czystość i porządek na stanowisku pracy;
- prawidłowo i dokładnie wykonuje polecenia;
- potrafi prawidłowo wykorzystać komputer do nauki i zabawy;
- posługuje się prawidłową podstawową terminologią komputerową;
- umie, w miarę swoich możliwości, korzystać z oprogramowania komputera;
- dzieli się swoimi pomysłami i informacjami z innymi dziećmi.

### **PLAN PRACY**

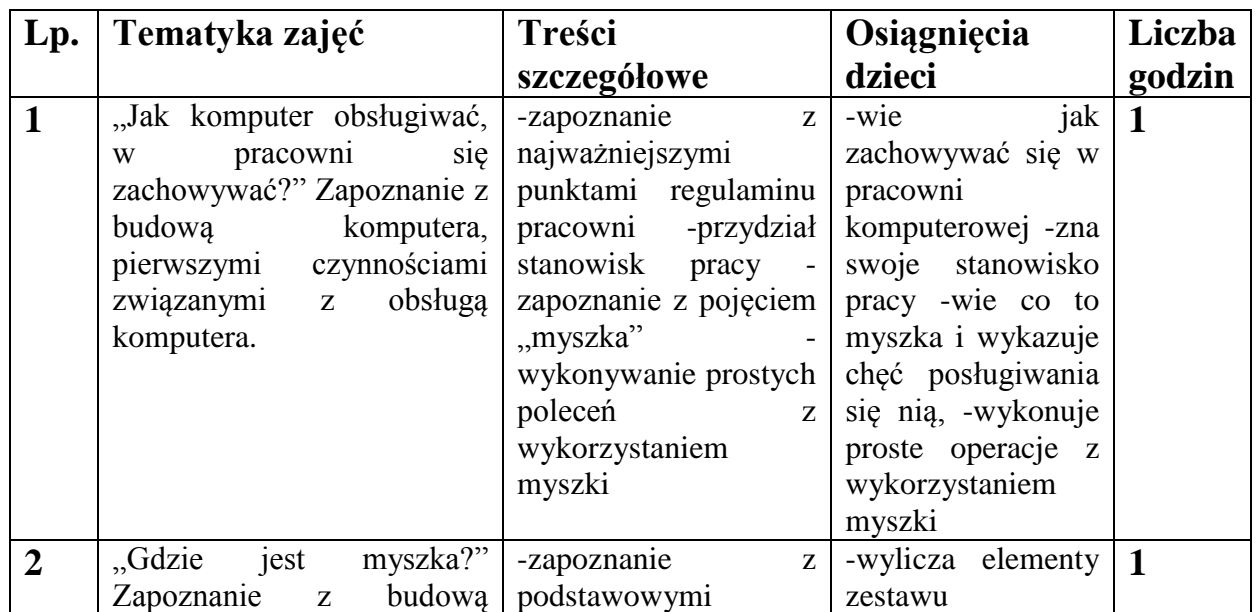

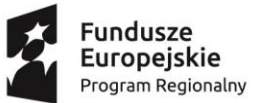

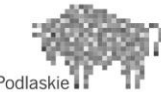

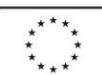

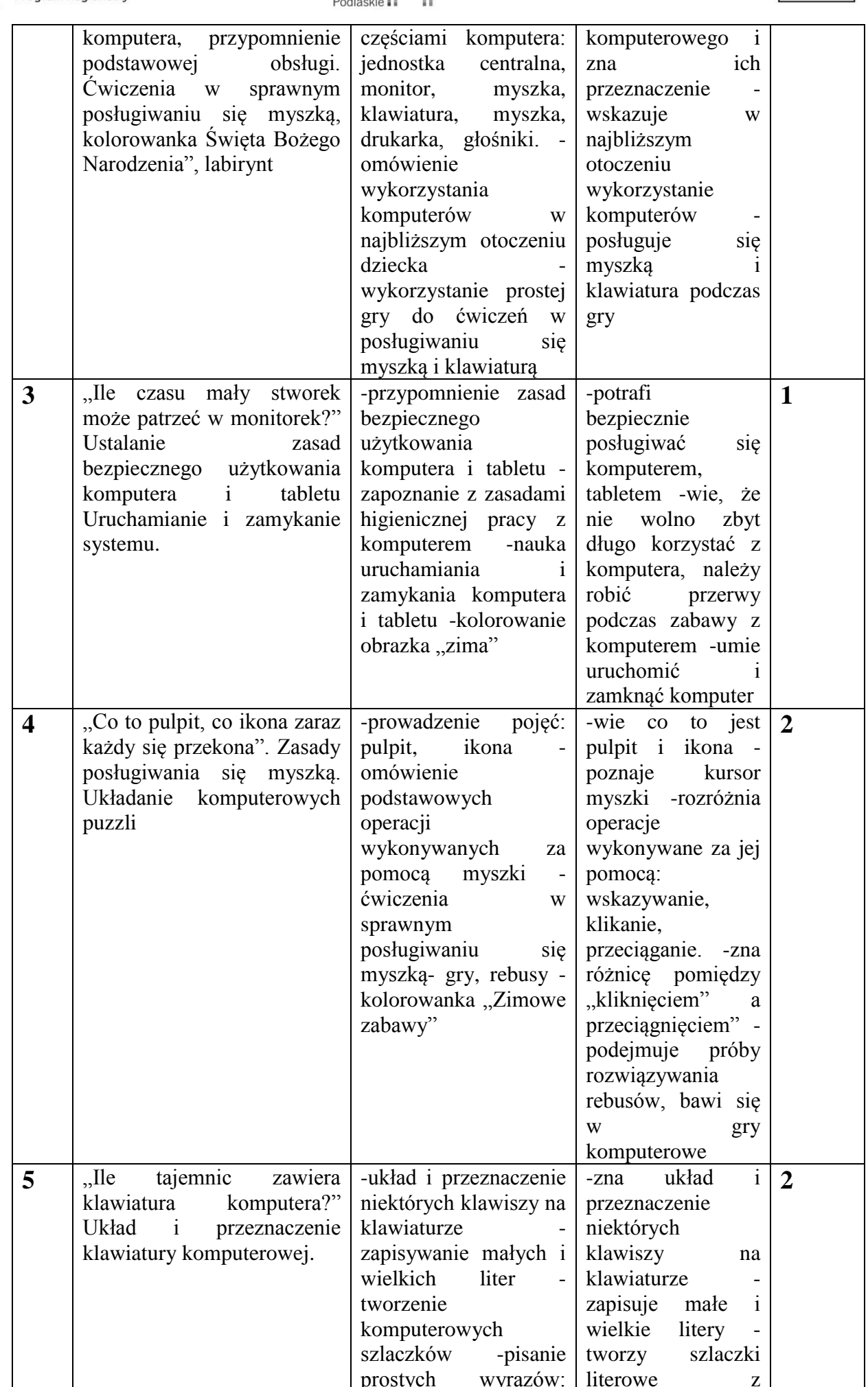

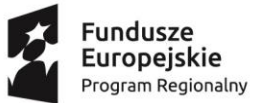

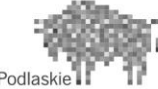

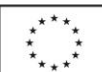

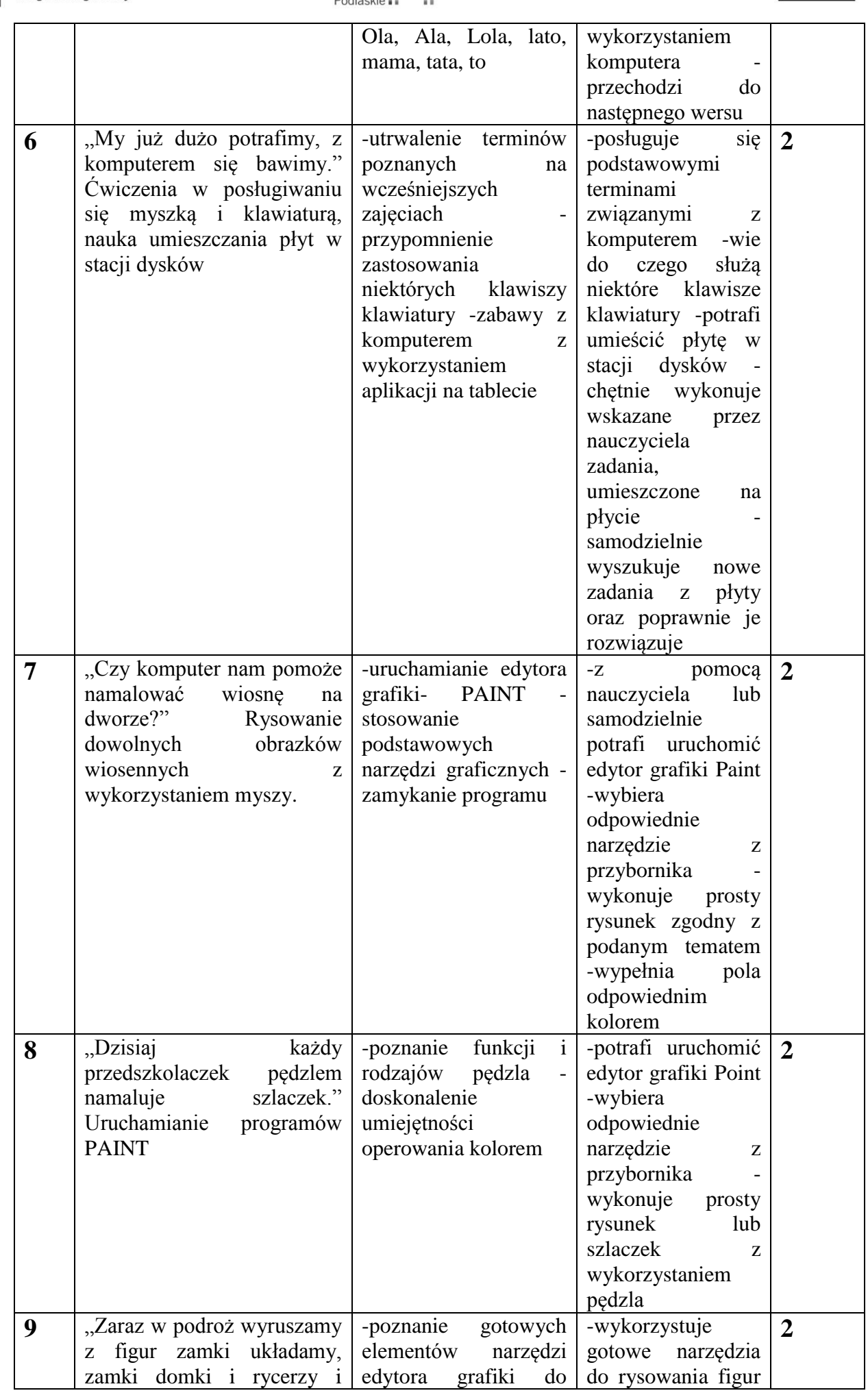

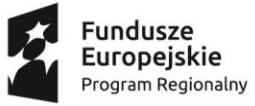

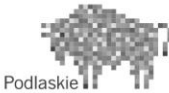

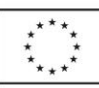

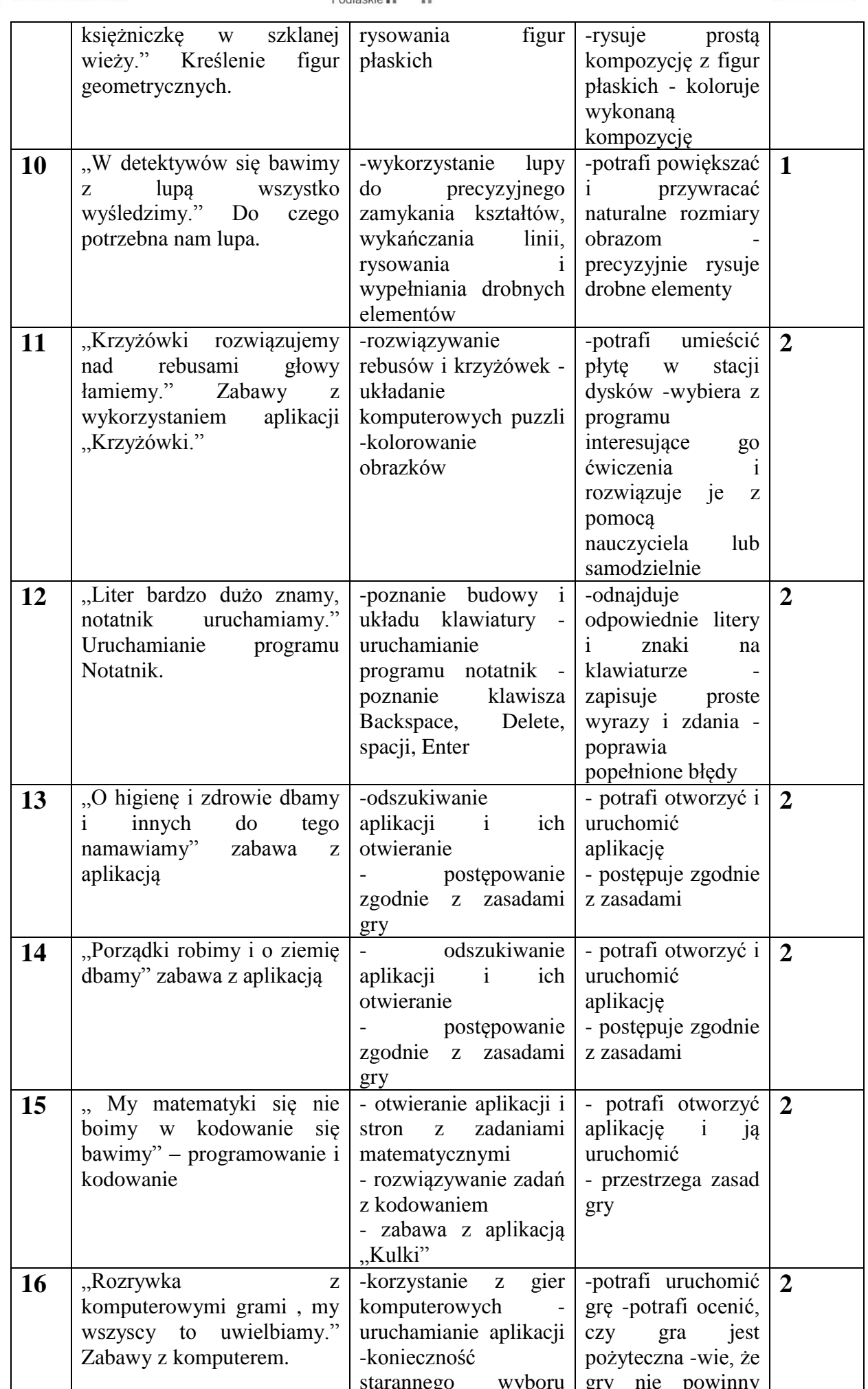

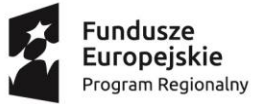

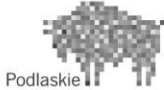

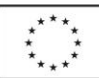

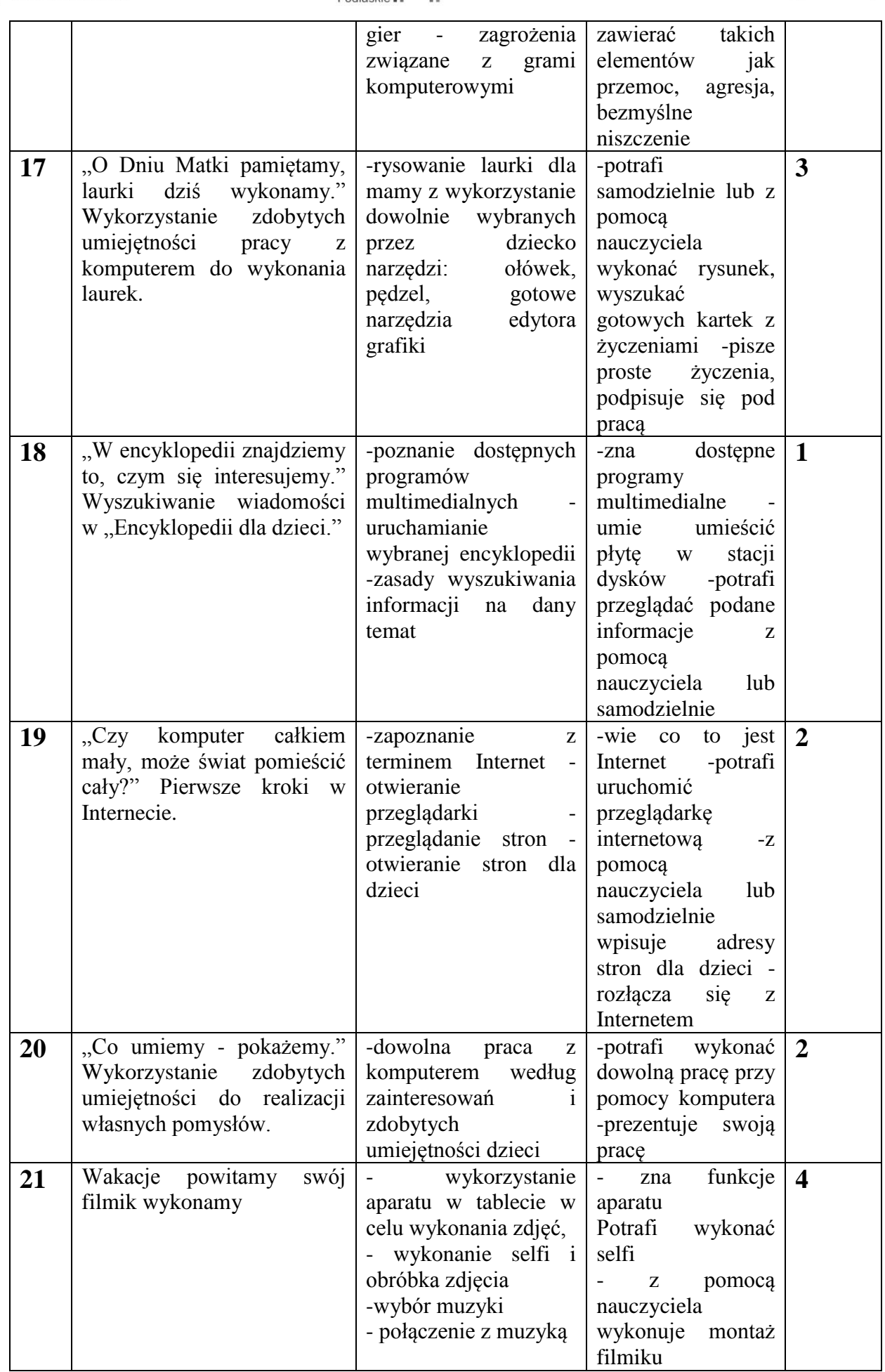